## How To Modify An Approved Budget?

Applies to Type 1 budget modifications (i.e. shifts between a unit's category of work, sub-divisions, accounts, geographies or fund class). Approvals for reserve fund transfers are in accordance with the Policy on Reserve Funds.

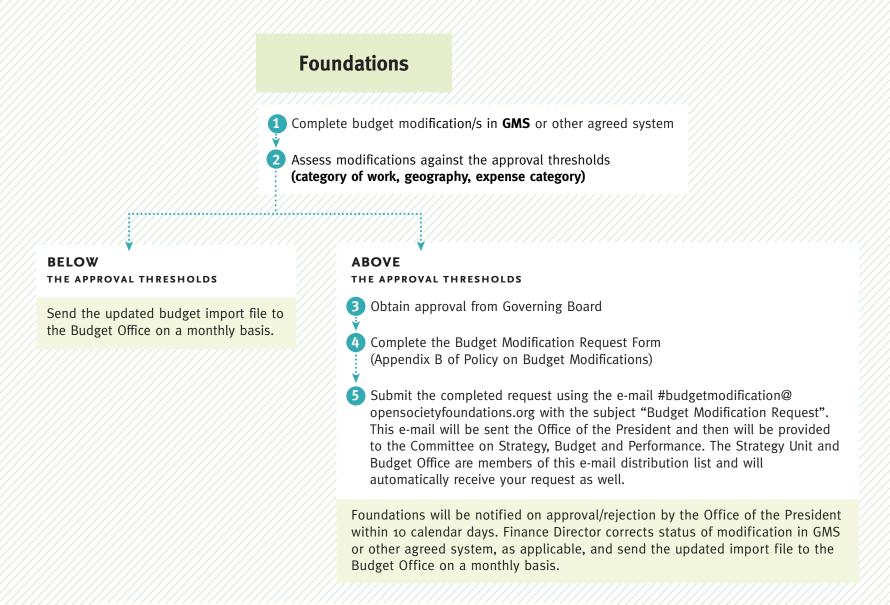